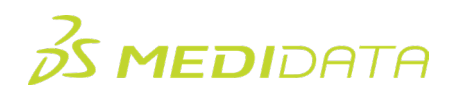

## **Medidata Rave EDC**:数据管理员

## 电子教学课程大纲

课程描述:本课程适用于数据管理员,全面介绍如何使用Medidata Rave EDC完成数据收集和管理过程中的常 见任务和职责。例如,您将了解如何:

- 在Rave EDC中导航
- 在Rave EDC中冻结、锁定和审核受试者数据
- 在Rave EDC中管理质疑和任务

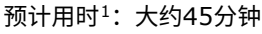

| 模块          | 主题             |
|-------------|----------------|
| 概述          | 欢迎             |
| (1分钟)       | 目标             |
| 访问和导航       | 访问Rave EDC     |
| (10分钟)      | 在Rave EDC中导航   |
|             | 查看研究机构列表       |
|             | 导航栏和受试者列表页面    |
|             | 受试者首页          |
|             | 按研究机构或受试者标识符搜索 |
| 日志行、标示和审核数据 | 日志行类型          |
| (18分钟)      | 日志行的特征         |
|             | 搜索日志行和对日志行排序   |
|             | 停用和重新激活日志行     |
|             | 标示简介           |
|             | 标示组            |
|             | 标示类型           |
|             | 日志行上的标示        |
|             | 在Rave EDC中审核数据 |

<span id="page-0-0"></span> $^{-1}$ 所列时长为大致时间,未考虑活动、模拟和评估

<sup>©</sup> Copyright 2024 Medidata Solutions, Inc. All rights reserved.

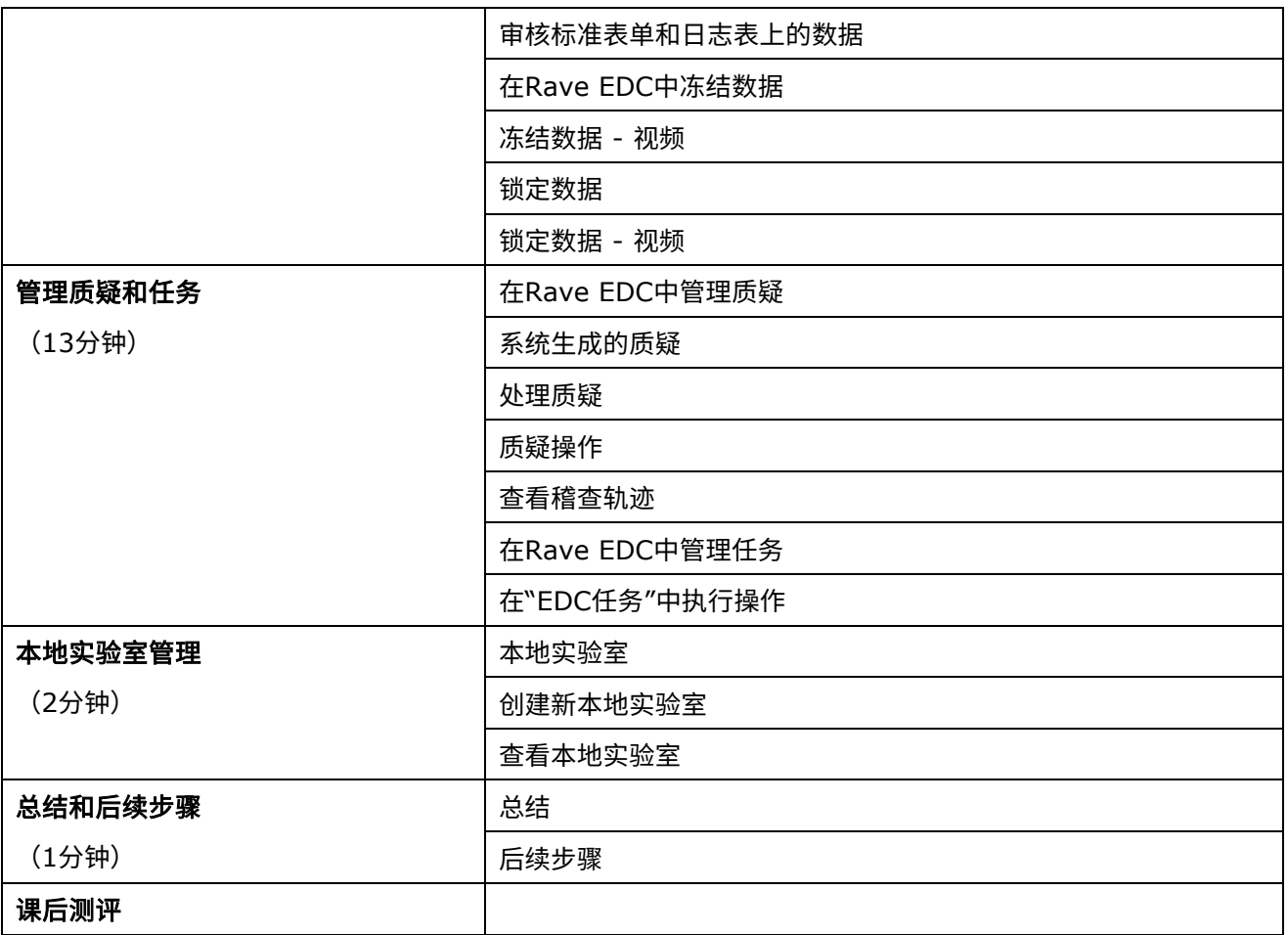